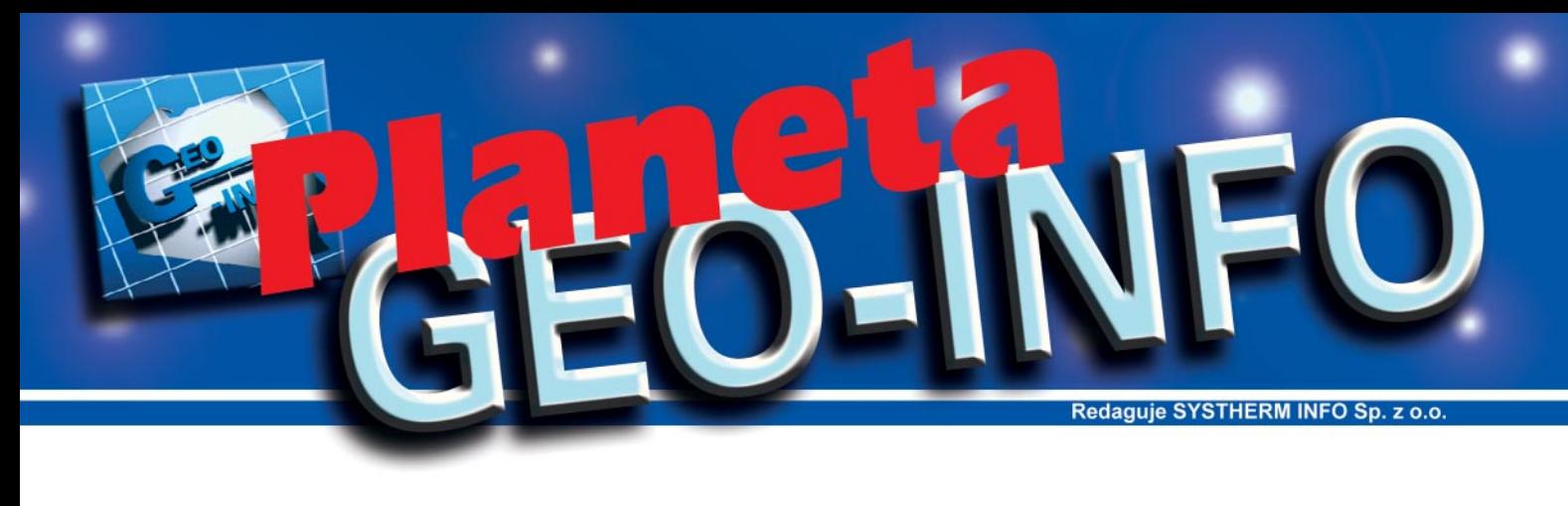

## **GEO-INFO I.NET**

**Najnowszy produkt z rodziny GEO-** -INFO to przeglądarka interneto**wa GEO-INFO I.NET, dziêki której** można korzystać z zasobu zinformatyzowanego ośrodka dokumen**tacji geodezyjnej i kartograficznej.**

**Z**akres informacji, jakie użytkownik<br>może uzyskać z ODGiK, zależy od praw dostępu przyznanych mu przez ośrodek wraz z hasłem i kluczem eToken. Korzystając z programu GEO-INFO I.NET, można przeglądać nie tylko dane zapisane w samym GEO-INFO, ale również korzystać z informacji z zewnętrznej bazy danych (np. EGB).

Przeglądanie i generowanie map w GEO--INFO I.NET jest zbli¿one do pracy w GEO-INFO. Podstawowe funkcje nowej przeglądarki to:

■ wybór baz danych spośród udostępnianych przez ośrodek dokumentacji (np. baz danych Numerycznej Mapy Wielkoskalowej, Numerycznej Mapy Topograficznej, Ewidencji Gruntów, Budynków i Lokali);

■ wyświetlanie mapy numerycznej w postaci wektorowej;

■ wyświetlanie plików rastrowych ortofotomapy, zdjęć lotniczych i innych dokumentów uzupełniających treść mapy numerycznej;

■ zarządzanie wyświetlaniem warstw graficznych;

■ powiększanie, pomniejszanie i przesuwanie obrazu;

■ wyświetlanie wartości dowolnych atrybutów opisowych;

■ wyświetlanie danych powiązanych rela-

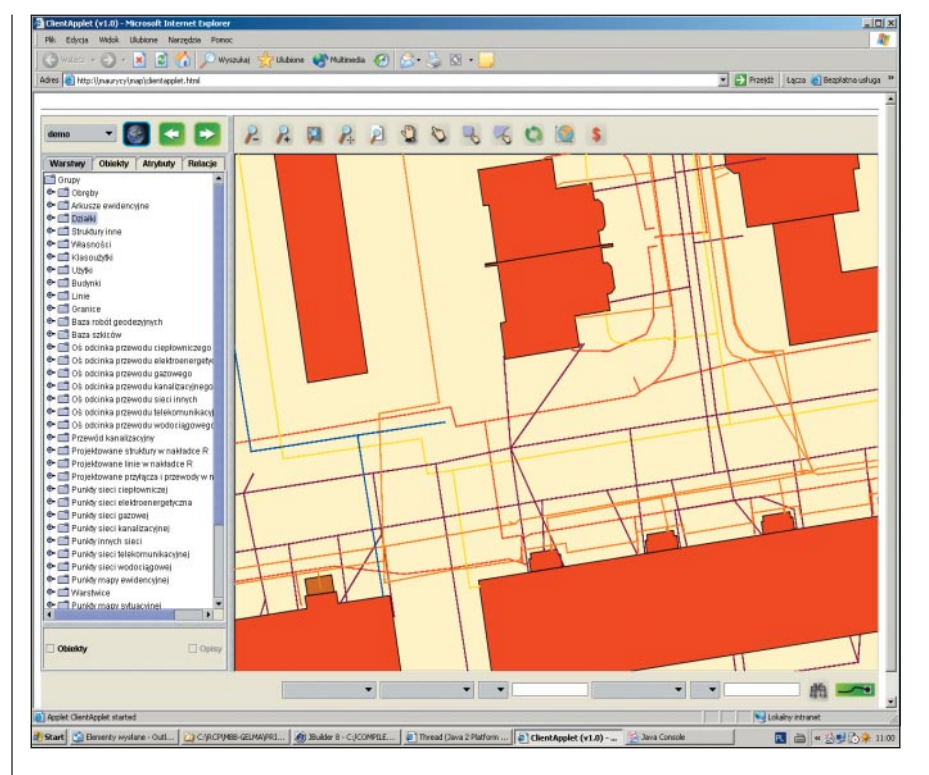

cyjnie (np. danych osobowych mających związek ze wskazaną działką);

■ wybór obiektów do analizy poprzez wskazanie pojedynczo oraz oknem i wielobokiem;

■ wyszukiwanie obiektów według wartości dowolnego atrybutu lub wielu atrybutów;

■ przesyłanie wartości wybranych atrybutów wskazanych obiektów do arkusza kalkulacyjnego;

■ przechowywanie na serwerze profili użytkownika, obejmujących konfigurację obrazu i atrybutów;

■ śledzenie i raportowanie transakcji użytkownika umożliwiające naliczenie opłat za dostęp do danych.

GEO-INFO I.NET oferuje również możliwość transferu danych z systemu GEO- -INFO za pomocą formatu TANGO i z systemu EGB za pomocą formatu SWDE.

**D**o korzystania z GEO-INFO I.NET po stronie serwera potrzebny jest system operacyjny Linux i baza danych MySQL, po stronie użytkownika – standardowa przeglądarka internetowa Internet Explorer lub Netscape.

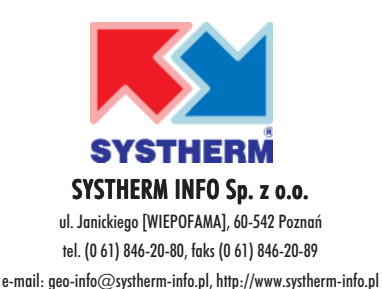

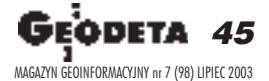